## **Distribution EOLE - Tâche #31941**

Scénario # 31763 (Terminé (Sprint)): Créer une ISO 2.8.1a1

# **Générer une ISO 2.8.1 qui règle les soucis d'installation découvert avec 2.8.1-a1**

16/03/2021 10:04 - Daniel Dehennin

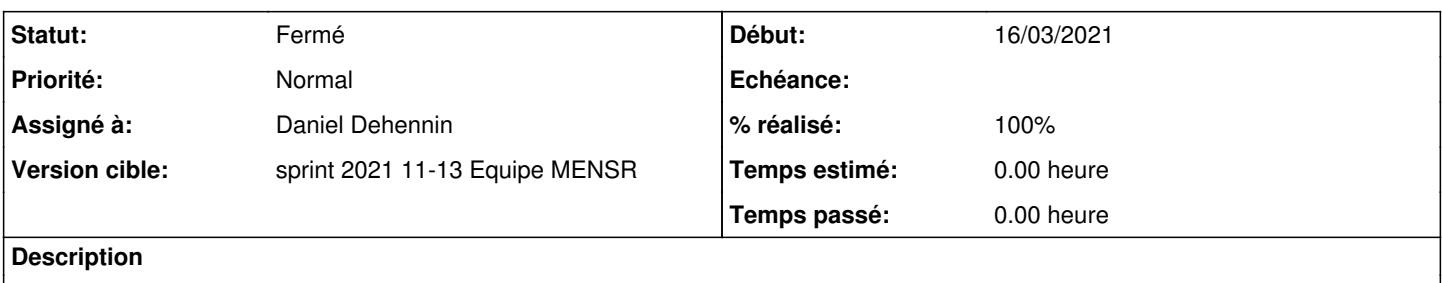

## **Révisions associées**

### **Révision 99c35b7d - 12/03/2021 15:52 - Daniel Dehennin**

Bareos: does not support sqlite anymore

Ref: #31893

#### **Révision 1f37b846 - 16/03/2021 09:38 - Daniel Dehennin**

Bareos: explicite disable of dbconfig

Instead of no preseed, we should disable the dbconfig.

This reverts commit 99c35b7d84fc6e96e6ab04cf4df2febbf0e959f5.

Ref: #31893

## **Révision 10fc501a - 16/03/2021 10:03 - Daniel Dehennin**

New 2.8.1 α2 ISO

Ref: #31941

## **Révision e68b0d70 - 16/03/2021 10:07 - Daniel Dehennin**

Fix 2.8.1 α2 ISO name

Ref: #31941

## **Révision a3b54086 - 16/03/2021 11:38 - Daniel Dehennin**

New ISO 2.8.1 α3 to solve eole-ad-dc-pso conflict

Ref: #31941

## **Révision 91d38322 - 17/03/2021 10:17 - Daniel Dehennin**

debian/control: "conf-scribe" binary package is "eole-scribe"

Ref: #31941

### **Révision 51a33457 - 17/03/2021 11:01 - Daniel Dehennin**

New 2.8.1 α4 ISO

Fix Scribe installation

Ref: #31941

#### **Historique**

#### **#1 - 16/03/2021 10:05 - Daniel Dehennin**

- *Statut changé de Nouveau à En cours*
- *Assigné à mis à Daniel Dehennin*

### **#2 - 16/03/2021 10:16 - Daniel Dehennin**

- *Statut changé de En cours à Résolu*
- *% réalisé changé de 0 à 100*

#### **#3 - 16/03/2021 11:38 - Daniel Dehennin**

*- Sujet changé de Générer une ISO 2.8.1-a2 qui règle les soucis d'installation Bareos à Générer une ISO 2.8.1 qui règle les soucis d'installation découvert avec 2.8.1-a1*

*- Statut changé de Résolu à En cours*

#### **#4 - 16/03/2021 11:55 - Daniel Dehennin**

*- Statut changé de En cours à Résolu*

#### **#5 - 17/03/2021 10:09 - Daniel Dehennin**

*- Statut changé de Résolu à En cours*

#### **#6 - 17/03/2021 10:11 - Daniel Dehennin**

Impossible d'installer un Scribe :

- **eole-scribe-module : Dépend: eole-scribe mais ne sera pas installé**
- **eole-scribe : Dépend: scribe-ad mais ne sera pas installé**
- **scribe-ad : Dépend: eole-ad-dc-bareos mais ne sera pas installé**

Après test sur une VM **aca.eolebase-2.8.1.fi**, j'ai vu que le soucis venait **eole-ad-dc-pso** qui dépend de **eole-ad-dc | conf-scribe** sauf que **conf-scribe** est remplacé par **eole-scribe-module**/\*eole-scribe\* depuis 2.4.

## **#7 - 17/03/2021 11:11 - Daniel Dehennin**

*- Statut changé de En cours à Résolu*

## **#8 - 24/03/2021 11:26 - Joël Cuissinat**

*- Statut changé de Résolu à Fermé*

*- Restant à faire (heures) mis à 0.0*

Les "FreshInstall" de tous les modules sont passées ;)